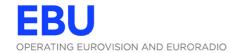

# **EBU MULTICAST 2014**

## **BROADCASTING ON THE INTERNET**

### WEDNESDAY 24 SEPTEMBER - THE BUSINESS OF MULTICAST DAY

| 11:00-11:05 | Welcome                                                                    |     |
|-------------|----------------------------------------------------------------------------|-----|
| SESSION 1   | : INTRODUCTION TO MULTICAST                                                |     |
| 11:05-12:00 | History of Multicast – What was the intention and what is the reality now? | TBC |
| 12:00-13:00 | What is needed for multicasting in 2014?                                   |     |
| 13:00-14:00 | Seated lunch                                                               |     |
| SESSION 2   | : THINGS TO THINK ABOUT                                                    |     |
| 14:00-14:30 | Application layer specifics                                                | TBC |
| 14:30-15:00 | Arrangements between content provider and service provider                 | TBC |
| 15:00-15:30 | CDN interactions                                                           | TBC |
| 15:30-16:00 | Coffee & networking                                                        |     |
| SESSION 3   | : BUSINESS MODEL                                                           |     |
| 16:00-16:20 | Content provider perspective                                               | TBC |
| 16.20-16:40 | Service provider perspective                                               | TBC |
| 16:40-17:00 | Technology provider perspective                                            | TBC |
| 17:00-17:30 | Wrap-up discussion                                                         |     |
| 17.30       | End Day 1                                                                  |     |
|             |                                                                            |     |

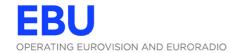

# **EBU MULTICAST 2014**

## BROADCASTING ON THE INTERNET

### THURSDAY 25 SEPTEMBER - IMPLEMENTATION MASH-UP DAY

| 09:00-09:015                          | Welcome and round-up of Day 1                                              | TBC |  |
|---------------------------------------|----------------------------------------------------------------------------|-----|--|
| SESSION 1                             | : PROGRAMMING ASPECTS                                                      |     |  |
| 09:15-11:00                           | A programmer's guide: What is needed for implementation?                   | TBC |  |
| 11:00-11:15                           | Coffee & networking                                                        |     |  |
| 11:15-13:00                           | Coding time                                                                |     |  |
|                                       | Start coding with (your) player and available example code and testbed.    |     |  |
| 13:00-14:00                           | Working lunch                                                              |     |  |
| SESSION 2: PROGRAMMING ASPECTS CONT'D |                                                                            |     |  |
| 14:00-15:00                           | Coding time cont'd                                                         |     |  |
|                                       | Continue coding, mashing up your own code with examples using the testbed. |     |  |
| 15:00-16:00                           | Presentation of results of hands-on implementation hack-day                |     |  |
| 16:00                                 | End Day 2                                                                  |     |  |